# **Application Process**

### eWEB – Customer Facing

1. From Profile click on My Certifications

| MEMBERSHIP                                                                                                    | CERTIFICATION                    | PROFESSIONAL DEVELOP                       | MENT                                                                            | PUBLICATIONS & RESOURCES | GET INV | OLVED                                                                                                | S SECURITY MANAGEMENT |
|----------------------------------------------------------------------------------------------------|----------------------------------|--------------------------------------------|---------------------------------------------------------------------------------|--------------------------|---------|----------------------------------------------------------------------------------------------------|-----------------------|
| MY PRO                                                                                                    | FILE<br>Non-Member (View Details | )                                          |                                                                                 |                          |         |                                                                                                    | ≮ GO BACK             |
|                                                                                                    |                                  | Profile Details                            |                                                                                 |                          |         | 𝔅 My Account                                                                                         | Links                 |
| NO P                                                                                                    | ното                             | Name:<br>Contact ID:<br>Title:<br>Company: | Cully Barnaby<br>18706675<br>Security manager<br>Cannon Security<br>444 Main St |                          |         | My Profile<br>My Full Profile<br>My Full Contac<br>My Membershi<br>My Certificatio<br>My Social Link | rt Info<br>ips<br>ins |
| <ul> <li>Topeka, KS 33333</li> <li>(555)555-1555</li> <li>cbarn@xxxgmail.co</li> <li>EDIT CONTACT INFO</li> <li>EDIT SOCIAL LINKS</li> </ul> |                                  |                                            | Topeka, KS 33333                                                                | EDIT DEMOGRAPHICS        | 9       | My Donations<br>My Committee<br>My Invoices<br>My Events<br>My Communic<br>Change My Pa              | ation Preferences     |

#### 2. My Certifications

- Applicant will see any open applications and they can view the details of the application if submitted but will not be able to enter any additional information.
- For applications that have not yet been submitted, the applicant will be able to continue entering application information.
- An applicant can apply for any certification for which they do not have an open application, or they are not certified in one of the certifications.

| CERTIFI<br>MANAG |                   |            |              | Back to My Profile My Account Menu + |
|------------------|-------------------|------------|--------------|--------------------------------------|
| ♥ My Open Applic | cations           |            |              |                                      |
| Certification    | Application Type  | Start Date | Status       |                                      |
| СРР              | CPP-Certification | 12/22/2017 | Pending Exam | Application Details                  |
|                  |                   |            |              | * APPLY NOW                          |

To apply for a certification click Apply Now as shown above. The next screen will show certification application options available to the applicant.

3. To start the application, click on one of the certification types as shown below.

# **CERTIFICATION PROGRAMS**

| Credential: Professional Certified Investigator                                                                                                    |
|----------------------------------------------------------------------------------------------------|
| The Professional Certified Investigator (PCI) credential provides demonstrable proof of an individual's knowledge and experience in case management, evidence collection, and preparation of reports and |
| testimony to substantiate findings. Those who earn the PCI are ASIS board-certified in investigations.                                                                                                   |
|                                                                                                    |
| Credential: Physical Security Professional                                                                                                    |
| The Physical Security Professional (PSP) credential provides demonstrable knowledge and experience in threat assessment and risk analysis; integrated physical security systems; and the appropriate     |
| identification, implementation, and ongoing evaluation of security measures. Those who earn the PSP are ASIS board certified in physical security.                                                       |
| PSF                                                                                                    |

4. On the next screen click on Apply Now

| CERTIFICATION APPLICATIONS                                                                                                    | Sack to My Profile                     | My Account Menu          |
|----------------------------------------------------------------------------------------------------|----------------------------------------|--------------------------|
| Applications                                                                                                    |                                        |                          |
| APPLICATION: PSP CERTIFICATION                                                                                                    | I                                      | APPLY NOW                |
| The Physical Security Professional (PSP) credential provides demonstrable knowledge and experience in threat assessment and risk analysis; integrated | physical security systems; and the app | ropriate identification, |
| implementation, and ongoing evaluation of security measures. Those who earn the PSP are ASIS board certified in physical security.                    |                                        |                          |
| Eligibility Requirements:                                                                                                    |                                        |                          |
| • High school diploma, GED equivalent, or associate degree and six years of progressive physical security* experience $OR$                            |                                        |                          |
| Bachelor's degree or higher and four years of progressive physical security* experience                                                               |                                        |                          |

- a. On the next screen you will see the application.
  - The progress bar will show the applicant their progress as they complete the application

|   | Current Application          | PSP Certification |  |  |  |
|---|------------------------------|-------------------|--|--|--|
|   | Application Submission Date: | 01/21/2018        |  |  |  |
| _ |                              |                   |  |  |  |
|   | In Progress                  | Ready to Submit   |  |  |  |
| I | n Progress                   |                   |  |  |  |

- On the application Dashboard, the applicant will see the different sections of the application that need to be completed under the Requirement Heading and their progress under the Status heading.
- Click on the title under requirements to complete information

| Dashboard 🛧 Applicant Information / Education/Experience Options / Resume / Professional References / App Fee / Exam                                                                                                    | <b>a</b>                     |
|----------------------------------------------------------------------------------------------------|------------------------------|
| Requirement                                                                                                    | Status                       |
| Applicant Information (Name and Contact Info) Please complete/confirm contact information. Save to continue.                                                                                                    | In Progress                  |
| Degree Switch  C Applicant must have (1) six years of progressive physical security* experience with a high school diploma, GED equivalent, or associate degree or (2) four years of progressive physical security* experience with a bachelor's degree or higher.                                                                                                    | ical In Progress             |
| Resume           Applicant must submit a copy of their resume.                                                                                                    | Pending Resume<br>Submission |
| Professional References You must provide three professional references. Professional references must have personal knowledge of your security expertise, current and previous work history, and the degree responsibility held in the performance of your job. You should not use anyone as a reference who falls under your supervision. Do not use relatives, members of the Professional Certification Board, or ASIS staff as references. | e of Pending Submission      |
| PSP Certification Application Fee                                                                                                    | Pending Payment              |

### **Applicant Information Requirement**

- Applicant enters telephone number and mailing address for certificate Both fields are required.
- o Click save
- $\circ \quad \text{Click on Dashboard}$

| In Progress                    | Education/Experience Options 🖌 Resume 🧨 Professional References 🖌 App Fee 🧳 Exam 🔒 |  |
|--------------------------------|------------------------------------------------------------------------------------|--|
| ASIS Identification Info       | e and Mailing Address                                                              |  |
|                                | Identification Information                                                         |  |
| Name on ID:                    | Ms Marsha Crosby 🕤                                                                 |  |
| Phone:                         | 301-233-35335 (Primary)                                                            |  |
|                                | 0                                                                                  |  |
| Credential mailing<br>address: | Home: 1234 Main St. (Primary)                                                      |  |
|                                | © Required                                                                         |  |
|                                |                                                                                    |  |
|                                | SAVE CANCEL                                                                        |  |
|                                |                                                                                    |  |

• To add an additional address or telephone number click on the Complete the information on the pop-up screen as shown below:

#### **Phone Information**

| Phone type:   |      |        |
|---------------|------|--------|
| Please select |      |        |
| Required      |      |        |
| Country:      |      |        |
| UNITED STAT   | TES  |        |
| Required      |      |        |
| Phone number: |      |        |
|               |      | -      |
| Required      |      |        |
| Ext:          |      |        |
|               |      |        |
| Unlisted?     |      | 47     |
| Primary?      |      |        |
|               |      |        |
|               |      |        |
|               |      |        |
|               |      |        |
| $\rightarrow$ | SAVE | CANCEL |

#### **Degree Swtich Requirement**

From the Application dashboard, click on the Degree Switch requirement.

×

- Applicant will choose one of the following from the Highest Level of Education drop down:
  - I have a high school diploma, GED Equivalent or Associates Degree and six years of progressive Physical Security experience
  - I have a bachelor's degree or higher and four years of progressive Physical Security experience.
  - Click save.

|                                                                                      | COMMUNITY CAREER I                                                                               | IQ STORE                                          | JOIN ASIS CR                                                | EATE ACCOUNT SIGN IN                                        |               |
|--------------------------------------------------------------------------------------|--------------------------------------------------------------------------------------------------|---------------------------------------------------|-------------------------------------------------------------|-------------------------------------------------------------|---------------|
| MEMBERSHIP                                                                           | CERTIFICATION                                                                                    | PROFESSIONAL DEVELOPMENT                          | PUBLICATIONS & RESOURCES                                    | GET INVOLVED                                                | ANAGEMENT     |
|                                                                                      |                                                                                                  |                                                   |                                                             |                                                             |               |
| Degree Switch                                                                        |                                                                                                  |                                                   |                                                             |                                                             |               |
| Applicant must have (1) six years of progre                                          | essive physical security* experie                                                                | nce with a high school diploma, GED equivalent,   | , or associate degree or (2) four years of progressive phys | ical security* experience with a bachelor's degree or h     | ligher.       |
| Status: In Progress                                                                  |                                                                                                  |                                                   |                                                             |                                                             |               |
| In Progress                                                                          |                                                                                                  |                                                   |                                                             |                                                             |               |
|                                                                                      |                                                                                                  |                                                   |                                                             |                                                             |               |
|                                                                                      |                                                                                                  |                                                   |                                                             |                                                             |               |
|                                                                                      |                                                                                                  |                                                   |                                                             |                                                             |               |
| Switch Requirement                                                                   | 4ake Selection                                                                                   |                                                   |                                                             |                                                             |               |
|                                                                                      |                                                                                                  |                                                   | -                                                           |                                                             |               |
| Switch Requirement IN<br>Highest I                                                   |                                                                                                  |                                                   | -                                                           |                                                             |               |
| Switch Requirement IN<br>Highest I<br>Edu                                            |                                                                                                  | •                                                 | -                                                           |                                                             |               |
|                                                                                      |                                                                                                  | •                                                 | -                                                           | _                                                           | SELECT        |
|                                                                                      |                                                                                                  | •                                                 | -                                                           | _                                                           | SELECT        |
|                                                                                      | Level of Please select                                                                           | M IPSUM DOLOR SIT                                 | LOREM IPSUM DOLOR SIT                                       | LOREM IPSUM DOLOR SIT                                       | SELECT        |
| Highegt<br>Edv                                                                       | Level of Please select                                                                           | M IPSUM DOLOR SIT<br>Id elit quis tellus faucibus | LOREM IPSUM DOLOR SIT<br>Morbi id elit quis tellus faucibus | LOREM IPSUM DOLOR SIT<br>Morbi id elit quis tellus faucibus | STLECT        |
| Highest i<br>Edu<br>LOREM IPSUM DOLOR SIT                                            | Level of Please select<br>ication: Please select<br><b>LORE</b><br>bus Morbi                     |                                                   |                                                             |                                                             |               |
| Highest i<br>Edu<br><b>LOREM IPSUM DOLOR SIT</b><br>Morbi id elit quis tellus faucit | Level of<br>Incation: Please select<br>Please select<br>Please select<br>Please select<br>Cras v | id elit quis tellus faucibus                      | Morbi id elit quis tellus faucibus                          | Morbi id elit quis tellus faucibus                          | SELECT<br>(†) |

The application tabs will change depending on how the Degree switch information has been answered.

If the choice is Bachelor's degree or higher, the tabs and requirements on the dashboard will change

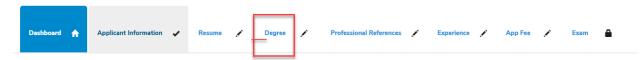

## **Resume' Requirement**

- Click on the resume' requirement or the resume' tab
- Click on Add Document

| In Progress Ready to Subn                     |                           |                                   |                    |                 |
|-----------------------------------------------|---------------------------|-----------------------------------|--------------------|-----------------|
| In Progress                                   |                           |                                   |                    |                 |
|                                               |                           |                                   |                    |                 |
|                                               |                           |                                   |                    |                 |
| Dashboard 🟫 Applicant Information .           | 🖌 Resume 🥕 Degree 💉 Profe | ssional References 💉 Experience 🖍 | App Fee 💉 🛛 Exam 🔒 |                 |
|                                               |                           |                                   |                    |                 |
| Resume                                        |                           |                                   |                    |                 |
| Applicant must submit a copy of their resume. |                           |                                   |                    |                 |
|                                               |                           |                                   |                    |                 |
| Status: Pending Resume Submission             |                           |                                   |                    | ADD<br>DOCUMENT |
|                                               |                           |                                   |                    | DOCOMENT        |
| Pending Resume Submission                     |                           |                                   |                    |                 |
|                                               |                           |                                   |                    |                 |
| Documents                                     |                           |                                   |                    |                 |
|                                               |                           |                                   |                    |                 |
| Document                                      | Description               |                                   | Uploaded           |                 |
| 186925112                                     |                           |                                   | 12/22/2017         |                 |

## Degree requirement

Click Add Degree. Complete information on degree pop-up form, upload degree transcript and click save.

| In Progress                    |                      |          |                           |              |                      |               |
|--------------------------------|----------------------|----------|---------------------------|--------------|----------------------|---------------|
|                                | _                    | _        |                           |              |                      |               |
| Dashboard 🏫 Applicant Informat | ion 🖌 Resume 🖒 Degr  | ee 🥒 Pro | ofessional References 🛛 🖍 | Experience 🖍 | App Fee 💉 Exam 🔒     |               |
| Education                      |                      |          |                           |              |                      |               |
| Education                      |                      |          |                           |              |                      |               |
| Status: Pending Education      |                      |          |                           |              | $\longrightarrow$    | ADD<br>DEGREE |
| Pending Education              |                      |          |                           |              |                      |               |
| Degrees                        |                      |          |                           |              |                      |               |
| Institution Name               | Degree Earned        | Major    | Graduation                | Verified     | Transcript           |               |
| University of Maryland         | Bachelor's or higher |          | 05/30/2006                |              | Transcript Hyperlink | Update        |

| full name:       |                  |                |            |   |
|------------------|------------------|----------------|------------|---|
| degree earne     | d:               |                |            |   |
| Please sel       | ect              |                |            | - |
| Required         |                  |                |            |   |
| transcript file  | -                |                |            |   |
| Choose File      | No file chosen   | -              |            |   |
| Required         |                  |                |            |   |
| ASIS reserves th | e right to reque | st an official | transcript |   |
| file category:   |                  |                |            |   |
| Transcript       |                  |                |            |   |
| date earned:     |                  |                |            |   |
|                  |                  |                |            |   |
| Required         |                  |                |            |   |
| institution na   | me:              |                |            |   |
|                  |                  |                |            | - |
| Required         |                  |                |            | - |
|                  |                  |                |            |   |
|                  |                  |                |            |   |
|                  |                  |                |            |   |

### **Professional References**

- Click on the Professional References Tab
- Click on Add Document

| Application Submission [   | Date: 01/21/2018                                               |           |                  |                     |              |           |        |                           |
|----------------------------|----------------------------------------------------------------|-----------|------------------|---------------------|--------------|-----------|--------|---------------------------|
| In Progress                | Ready to Submit                                                |           |                  |                     |              |           |        |                           |
| n Progress                 |                                                                |           |                  |                     |              |           |        |                           |
| Dashboard 👚                | Applicant Information 🗸                                        | Resume 1& | Degree 15 Profes | sional References 🍃 | Experience 🖌 | App Fee 🧳 | Exam 🔒 |                           |
|                            | fessional references. Professi<br>use anyone as a reference wf |           |                  |                     |              |           |        | y held in the performance |
| Status: Pending Submission | n                                                              |           |                  |                     |              |           |        | ADD<br>DOCUMENT           |
| Ponding Submission         |                                                                |           |                  |                     |              |           |        |                           |

• On Pop-up click choose file and then upload

| Ags File Uplo                | ad |        |        | × |
|------------------------------|----|--------|--------|---|
| Select an Fil<br>Choose File |    | Upload | Cancel |   |
| 1                            |    |        |        |   |

## **Experience Requirement**

• Click on the Experience tab

| Dashboard 😭               | Applicant Information 🖌 F                                                                             | tesume رځ Degree رځ | Professional References 13 | Experience 🖌  | Арр Гее 💉 | Exam               |  |  |
|---------------------------|----------------------------------------------------------------------------------------------------|---------------------|----------------------------|---------------|-----------|--------------------|--|--|
| Work Experience - 4 Years |                                                                                                    |                     |                            |               |           |                    |  |  |
| Must have four years of p | fust have four years of progressive physical security* experience with a bachelor's degree or higher. |                     |                            |               |           |                    |  |  |
| Status: Pending Experier  | nce                                                                                                   |                     |                            |               |           |                    |  |  |
| Pending Experience        | Pending Experience                                                                                    |                     |                            |               |           |                    |  |  |
|                           |                                                                                                    |                     |                            |               |           |                    |  |  |
|                           |                                                                                                    |                     |                            |               |           |                    |  |  |
|                           |                                                                                                    |                     |                            |               |           |                    |  |  |
|                           |                                                                                                    |                     |                            |               |           | ADD EXP            |  |  |
| Units                     | Required                                                                                              | Reported            |                            | Accepted      |           | ADD EXP<br>Balance |  |  |
| Units                     | Required<br>48.00                                                                                     | Reported            |                            | Accepted 0.00 |           |                    |  |  |
|                           |                                                                                                    | Reported            |                            |               |           | Balance            |  |  |
|                           |                                                                                                    |                     | To Hours,                  | 0.00          | Current   | Balance            |  |  |

- Click add experience
  - If It is the current position the Supervisor information will be required and the work from date only will appear as shown below.

| employer                                             |                            |                  |                   |        | <b>^</b> |
|------------------------------------------------------|----------------------------|------------------|-------------------|--------|----------|
|                                                      | Cyclone Security           |                  |                   |        | -        |
|                                                      | Required                   |                  |                   |        |          |
| current<br>employer?                                 | ~                          |                  |                   |        |          |
| job title                                            | Security Manager           |                  |                   |        |          |
| street<br>address                                    | 123 Main St.               |                  |                   |        |          |
| city                                                 | Frederick                  | state:           | Maryland          |        |          |
| country                                              | United State               |                  |                   |        |          |
| supervisor<br>name                                   | Jimmy John                 | supervisor email | Jjohn@xxxgmail.co | m      |          |
|                                                      | Required                   | _                | Required          |        |          |
| supervisor<br>title                                  | Directror of Security      | supervisor phone | 301-123-1357      |        |          |
|                                                      | Required                   |                  | Required          |        |          |
| l give<br>permission to<br>ASIS to<br>contact        |                            |                  |                   |        |          |
| job summary<br>(2000 chars)                          | Enter job description here |                  |                   |        |          |
|                                                      |                            |                  |                   |        |          |
| Includes<br>Responsible<br>Charge/Case<br>Management |                            |                  |                   |        | 11       |
| employed<br>from                                     | 1/1/2005                   |                  |                   |        |          |
|                                                      |                            |                  |                   |        |          |
|                                                      |                            |                  |                   |        |          |
|                                                      |                            |                  |                   |        |          |
|                                                      |                            |                  |                   |        |          |
|                                                      |                            |                  | SAVE              | CANCEL |          |
|                                                      |                            |                  |                   |        |          |

 $\circ$   $\;$  If the work experience is not current, the form will appear as below:

| employer name                                        | Cyclone Security           |          |        |         |   |      |        |
|------------------------------------------------------|----------------------------|----------|--------|---------|---|------|--------|
|                                                      | Required                   |          |        |         |   |      |        |
| current<br>employer?                                 |                            |          |        |         |   |      |        |
|                                                      | Security Manager           |          |        |         |   |      |        |
| street address                                       |                            |          |        |         |   |      |        |
| city                                                 | Frederick                  |          | state: | Marylan | d |      |        |
| country                                              | United State               |          |        |         |   |      |        |
| job summary<br>(2000 chars)                          | Enter job description here |          |        |         |   |      |        |
|                                                      |                            |          |        |         |   |      |        |
|                                                      |                            |          |        |         |   |      |        |
|                                                      |                            |          |        |         |   |      |        |
|                                                      |                            |          |        |         |   |      |        |
| Includes<br>Responsible<br>Charge/Case<br>Management |                            |          |        |         |   |      | 4      |
| employed from                                        |                            | <b>i</b> |        | -       |   |      |        |
| employed to                                          |                            | iiii     |        |         |   |      |        |
|                                                      |                            |          |        |         |   |      |        |
|                                                      |                            |          |        |         |   |      |        |
|                                                      |                            |          |        |         |   | SAVE |        |
|                                                      |                            |          |        |         |   | SAVE | CANCEL |
|                                                      |                            |          |        |         |   |      |        |

- After entering and saving the work experience the work experience section will show the number of months reported.
  - The applicant can update the information at anytime until the application is submitted.
  - They cannot delete information. (this has been reported to Abila).
  - After submission the applicant may not change any information.
- Once Experience has been entered and saved, click on the Dashboard.

| Work Experience - 4 ነ         | Work Experience - 4 Years                                                                             |            |                      |                        |            |                |  |  |  |  |
|-------------------------------|----------------------------------------------------------------------------------------------------|------------|----------------------|------------------------|------------|----------------|--|--|--|--|
| Must have four years of       | Must have four years of progressive physical security* experience with a bachelor's degree or higher. |            |                      |                        |            |                |  |  |  |  |
| Status: Requirement Submitted |                                                                                                    |            |                      |                        |            |                |  |  |  |  |
| Requirement Submitted         |                                                                                                    |            |                      |                        |            |                |  |  |  |  |
|                               |                                                                                                    |            |                      |                        |            |                |  |  |  |  |
|                               |                                                                                                    |            |                      |                        |            |                |  |  |  |  |
|                               |                                                                                                    |            |                      |                        |            | ADD EXP        |  |  |  |  |
| Units                         | Required                                                                                              |            | Reported             | Accepted               |            | Balance        |  |  |  |  |
| month                         | 48.00                                                                                                 |            | 157.00               | 0.00                   |            | 48.00          |  |  |  |  |
|                               |                                                                                                    |            |                      |                        |            |                |  |  |  |  |
|                               |                                                                                                    |            |                      |                        |            |                |  |  |  |  |
| Employer                      | Title                                                                                                 | Supervisor | From                 | То                     | Hours/Week | Current Status |  |  |  |  |
| Cyclone Security              | Security Manager                                                                                      |            | 1/1/2005 12:00:00 AM | 11/30/2017 12:00:00 AM | 40.00      | 0 Update       |  |  |  |  |

## **Application Fee and Submit Application**

- Click on the App Fee requirement
- Click on Submit Application

| Application Submi    | ssion Date: not submitted      |                          |                        |                         |                       | $\rightarrow$   | SUBMIT APPLICATION |
|----------------------|--------------------------------|--------------------------|------------------------|-------------------------|-----------------------|-----------------|--------------------|
|                      |                                |                          |                        |                         |                       |                 |                    |
| In Progress          | Submitted                      |                          |                        |                         |                       |                 |                    |
| Thank you for your a | application. To apply for ASIS | PCI certification, you r | nust complete all requ | irements before you can | submit and the applic | ation/exam fee. |                    |
|                      |                                |                          |                        |                         |                       |                 |                    |
| Dashboard 🛖          | Applicant Information          | Experience 6             | Resume 🖒               | Professional References | 10 App Fee            | Exem 🖨          |                    |
|                      |                                |                          |                        |                         |                       |                 |                    |
| PCI Certification Ap | plication Fee                  |                          |                        |                         |                       |                 |                    |
| PCI Application Fee  |                                |                          |                        |                         |                       |                 |                    |
| Status: Pending Pays | ment                           |                          |                        |                         |                       |                 |                    |
| Pending Payment      |                                |                          |                        |                         |                       |                 |                    |

### Submit Application – Disclosure Page – Eligibility Questions

- Read the eligibility questions
- Choose one option:
  - $\circ$   $\;$  I have nothing to disclose
  - I have something to disclose
    - Provide explanation in text box if this option is chosen

| Submit Application   Disclosure                                                                                        |                                                                                             |
|----------------------------------------------------------------------------------------------------|---------------------------------------------------------------------------------------------|
| 1. Have you ever been convicted of a crime (or in military service convicted by a general court-martial)               | or is there any criminal charge now pending against you?                                    |
| 2. Have you ever had a professional membership, license, registration, or certification denied, suspende               | ed, or revoked (other than for lack of minimum qualifications or failure of an exam)?       |
| 3. Have you ever been censured or disciplined by any professional body or organization?                                |                                                                                             |
| If you answered <i>yes</i> to any of the questions, you must submit a complete explanation of the circumstar complete. | nces surrounding the proceedings, including a narrative describing the items outlined below |
| - The location at which the incident occurred                                                                          |                                                                                             |
| - The date on which the incident occurred                                                                              |                                                                                             |
| - The outcome of the proceedings                                                                                       |                                                                                             |
| - Any penalty or sentence to be fulfilled or completed                                                                 |                                                                                             |
| All application materials that are submitted remain confidential. The application approval time is depen               | dent upon the completeness of the information provided. The applicant must not have been    |
| offense that would reflect negatively on the security profession or the certification program.                         | Read the statements above and                                                               |
| I have nothing to disclose. I have something to disclose.                                                              | choose one.                                                                                 |
| additional information:                                                                                                |                                                                                             |
| If applicant chose - I have something to disclose provide explanation in this text box                                 | ,<br>//                                                                                     |
|                                                                                                    |                                                                                             |

• Click Next.

## Submit Application – Attestation

• Applicant reads attestation and types in their first and last name. The name must match what ASIS has on file.

• Click agree.

#### Submit Application | Terms And Conditions

|             | By my signature, I attest that the information I submit herein or in any required accompanying or subsequent documentation is true and accurate to the best of my knowledge.                                                                                                    |  |  |  |  |  |
|-------------|----------------------------------------------------------------------------------------------------|--|--|--|--|--|
|             | I understand that persons who apply for certification as a Certified Protection Professional (CPP), Professional Certified Investigator (PCI), or Physical<br>Security Professional (PSP) or persons who have been certified by ASIS International, are subject to ASIS International's eligibility requirements for<br>certification, recertification and to the ASIS Certification Code of Professional Responsibility.                                                                                                    |  |  |  |  |  |
|             | I understand that in order to maintain my certification, I must re-certify every three years by reporting a specified number of Continuing Professional<br>Education (CPE) credits, in accordance with ASIS policy and procedures for submitting such reports. I understand that CPE credits may be earned through<br>education programs and courses and other activities, and that all CPEs must conform to the requirements specified in ASIS International's Recertification<br>Guide. I further understand that from time-to-time ASIS International may amend its requirements. Policies, and procedures to include: initial certification,<br>recertification, and the Code of Professional Responsibility.                                                                                                    |  |  |  |  |  |
|             | I also understand that I may be subject to audit at any time and that ASIS International reserves the right to take action for failure to comply with the audit procedures.                                                                                                    |  |  |  |  |  |
|             | While holding ASIS International certification, I agree to notify ASIS International in writing immediately if I fail to comply with any of the requirements for<br>gaining or maintaining certification or recertification, such as, but not only limited to, no longer being in the profession, no longer holding Lifetime Retired<br>status due to returning to full-time employment, failing to earn the number of CPE credits needed to maintain certification or to be recertified, or having<br>been disciplined – including suspension, expulsion or loss of the credential – as a result of having been found in violation of the Code of Professional<br>Responsibility. I also agree to notify ASIS International in writing of any address or name change(s) within thirty (30) days after the change becomes |  |  |  |  |  |
|             | effective.<br>If requested to do so, ASIS International may verify my certification status.                                                                                                    |  |  |  |  |  |
|             | I attest that I have completed all certification and/or recertification requirements.                                                                                                    |  |  |  |  |  |
| first name: | Marsha                                                                                                    |  |  |  |  |  |
| last name:  | Crosby                                                                                                    |  |  |  |  |  |
|             |                                                                                                    |  |  |  |  |  |

## Submit Applications – Exam Options

| Submit Application   Exam Options |                                     |                                                                                                    |
|-----------------------------------|-------------------------------------|----------------------------------------------------------------------------------------------------|
| Exam:<br>Language:                | Professional Certified Investigator | Review and choose Language Option and Exam Media<br>PBT -Paper-Based Exams are only offered in country's<br>that do not have CBT -Computer-Based Testing. |
| Exam Media:                       | Computer Based Test                 |                                                                                                    |
|                                   |                                     | etric computer-based test (CBT) centers throughout the world. Our<br>nd. Selecting the option may require travel to the nearest computer-                 |

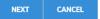

## Submit Application – Application Fee

Click next

#### Submit Application | Application Fee

| Bundle Comp  | onents         |                  |               |                         |                   |
|--------------|----------------|------------------|---------------|-------------------------|-------------------|
|              | Bundle: PCI Co | mputer Based Tes | t             |                         |                   |
| Bundle Items |                |                  |               |                         |                   |
| Flat rate:   | Calculate?     | Quantity:        | Discount amt: | Product name:           | Discount percent: |
|              |                | 1.00             |               | PCI Application Fee     |                   |
|              |                | 1.00             |               | PCI Computer Based Test |                   |
|              |                |                  |               |                         |                   |

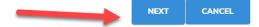

## Submit Application – Registration – ADA Requirements

- Check ADA requirement box if applicable
  - Provide ADA requirements.
    - After submission, you will be contacted to provide documentation.
- Click Next

| Submit Application   Registration                                                                                                    |                                                                                                    |             |          |          |  |  |  |
|----------------------------------------------------------------------------------------------------|----------------------------------------------------------------------------------------------------|-------------|----------|----------|--|--|--|
| Event Information                                                                                                    |                                                                                                    |             |          |          |  |  |  |
| Event:                                                                                                    | PCI Computer Based Test                                                                                                    |             |          |          |  |  |  |
|                                                                                                    | Initial Exam                                                                                                    |             |          |          |  |  |  |
| Registrant name:                                                                                                    | Oney-Schmitt Janine                                                                                                    |             |          |          |  |  |  |
| Email:                                                                                                    | zzjanine.oney-schmitt@asisonline.orgz                                                                                                    | z           |          |          |  |  |  |
| ADA & Special Dietary                                                                                                    | Needs                                                                                                    |             |          |          |  |  |  |
| Please check here if<br>special testing<br>accommodations are<br>requested?                                                                                                    | accommodations are                                                                                                    |             |          |          |  |  |  |
|                                                                                                    | All ASIS programs comply with the Americans with Disabilities Act and are non-discriminatory. If<br>specific testing arrangements are needed due to a disability condition, candidates may request<br>special accommodations by checking this box. Requests are reviewed and are handled on a case-<br>by-case basis. Please review the Testing Accommodations section of the ASIS International Board<br>Certifications 2017 Handbook for specific information. |             |          |          |  |  |  |
| ADA requirements:                                                                                                    | List ADA accommodations in this<br>text box. You will be contacted to<br>provide documentation.                                                                                                    |             |          |          |  |  |  |
| Fees                                                                                                    |                                                                                                    |             |          |          |  |  |  |
| Product                                                                                                    | Price                                                                                                    | Member Type | Category | Currency |  |  |  |
| PCI Computer Based Test (Non-Member<br>PCI Computer Based Test (Non-Member<br>PCI Computer PCI Computer Based Test (Non-Member<br>PCI Computer PCI Computer PCI Compute | ) 350.00                                                                                                    | [Any]       |          | USD      |  |  |  |
| 350.00 TO                                                                                                    | Calculate Total Amount to Pay                                                                                                    |             |          |          |  |  |  |

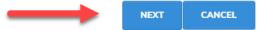

## Submit Application - Confirm

#### • Click Checkout

#### Submit Application | Confirm

#### Bundles

| ed Test   |               |                                 |                                                              |
|-----------|---------------|---------------------------------|--------------------------------------------------------------|
|           |               |                                 | Û                                                            |
| quantity: | discount amt: | discount percent:               | flat rate:                                                   |
| 1.00      |               |                                 |                                                              |
| 1.00      |               |                                 |                                                              |
|           |               |                                 |                                                              |
|           | 1.00          | quantity: discount amt:<br>1.00 | quantity:     discount amt:     discount percent:       1.00 |

СНЕСКОИТ

CANCEL

## **Shopping Cart**

- Review order
- Click Checkout at either the top or bottom of the screen

| Shopping  | Cart          | w                  |                         |                  |           |           |           |
|-----------|---------------|--------------------|-------------------------|------------------|-----------|-----------|-----------|
|           |               |                    |                         |                  |           |           | CHECK-OUT |
|           |               |                    |                         |                  |           | -         |           |
|           | Line Item     |                    |                         |                  |           | ×         |           |
|           | Line iden     | 13                 |                         |                  |           |           |           |
|           |               | Price              | Item                    | Quantity         | Net total | Discount: |           |
|           | 8             | 350.00<br>Required | PCI Computer Based Test | 1.00<br>Required | 350.00    | 0.00      |           |
|           | ۲             | 100.00<br>Required | PCI Application Fee     | 1.00<br>Required | 100.00    | 0.00      |           |
|           | Cart Tot      | al                 |                         |                  |           |           |           |
|           |               | Subtotal:          | 450.00                  |                  |           |           |           |
|           |               | Total discount:    | 0.00                    |                  |           |           |           |
|           |               | Total tax:         | 0.00                    |                  |           |           |           |
|           |               | Total shipping:    | 0.00                    |                  |           |           |           |
|           |               | Total:             | 450.00                  |                  |           |           |           |
| Discounts |               |                    |                         |                  |           |           |           |
|           | Discount      |                    |                         |                  |           |           |           |
|           |               | APPLY              |                         |                  |           |           |           |
| Disco     | unts applied: |                    |                         |                  |           |           |           |
|           |               |                    |                         |                  |           | -         | CHECK-OUT |

#### **Online Store Shopping Cart – Payment Information**

- Confirm name and telephone number
- Choose billing contact name

## **ONLINE STORE SHOPPING CART**

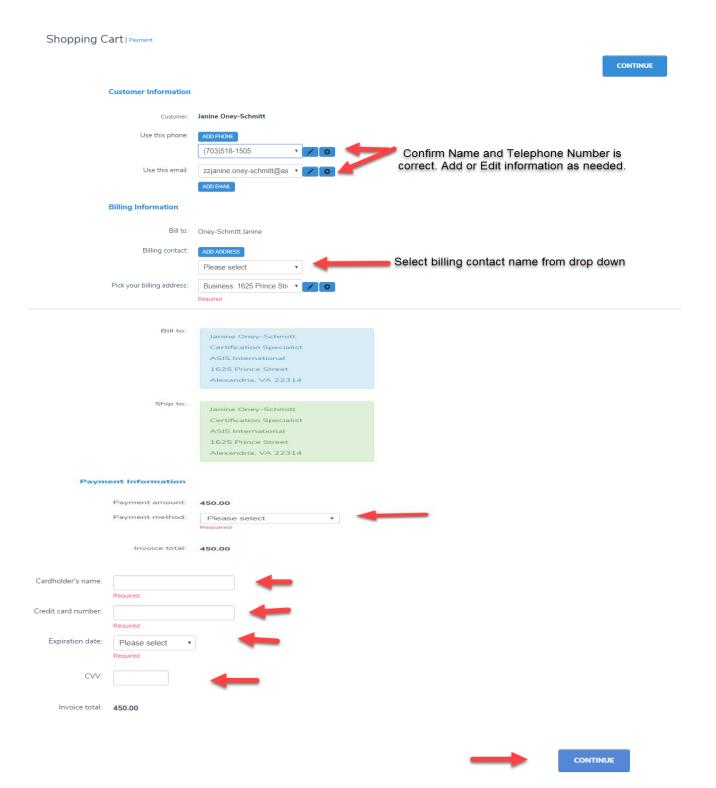

## **ONLINE STORE SHOPPING CART**

Shopping Cart | Confirm your order

|                  |                     |                             |                         | EDIT PAYMENT | SUBMIT ORDER |
|------------------|---------------------|-----------------------------|-------------------------|--------------|--------------|
|                  | Order is not comple | ete. Press "Submit Order" ( | to complete.            |              |              |
| Order Line Items |                     |                             |                         |              |              |
| quantity         | price               | net total                   | item                    |              |              |
| 1.00<br>Required | 350.00<br>Required  | 350.00                      | PCI Computer Based Test |              |              |
| 1.00<br>Required | 100.00<br>Required  | 100.00                      | PCI Application Fee     |              |              |

#### **Billing/Shipping Information**

| Customer name: | Oney-Schmitt Janine                    |
|----------------|----------------------------------------|
| Billing name:  | Oney-Schmitt Janine                    |
| Phone:         | (703)518-1505                          |
| Email:         | zzjanine.oney-schmitt@asisonline.orgzz |
| Contact:       | Oney-Schmitt Janine                    |
| Ship to:       | Janine Oney-Schmitt                    |
|                | Certification Specialist               |
|                | ASIS International                     |
|                | 1625 Prince Street                     |

Alexandria, VA 22314

Bill to:

| Janine Oney-Schmitt      |
|--------------------------|
| Certification Specialist |
| ASIS International       |
| 1625 Prince Street       |
| Alexandria, VA 22314     |

#### **Payment Information**

| Total discount:  | 0.00   |
|------------------|--------|
| Credit to apply: | 0.00   |
| Net applied:     | 450.00 |
| Total tax:       | 0.00   |
| Net-balance:     | 0.00   |
| Total shipping:  | 0.00   |
| Payment amount:  | 450.00 |

| Payment method:      | Visa                                                     |  |
|----------------------|----------------------------------------------------------|--|
| Cardholder's name:   | Janine Oney-Schmitt                                      |  |
| account number:      |                                                          |  |
| credit card display: | 41**********1111                                         |  |
| Expiration date:     | 2019/06                                                  |  |
| Email Confirmation?  |                                                          |  |
|                      | Order is not complete. Press "Submit Order" to complete. |  |

EDIT PAYMENT SUBMIT ORDER